# **MOSFET AMPLIFIER**

I shall chose one of the MOSFETs from the list of LTSpice library. It is **IRLML6346**, an International Rectifier device and the data sheet can be found here:

http://www.irf.com/product-info/datasheets/data/irlml6346pbf.pdf

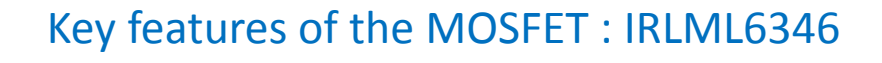

- 1. Maximum Drain-Source Voltage  $(V_{DS})$ : 30V
- 2. Gate Threshold Voltage  $\left(V_{\text{GS}}\right)_{\text{(TH)}}$ : 0.5 1.1 V
- 3. Maximum Drain Current (I<sub>D</sub>): 3.4 A
- 4. Maximum Power Dissipation (P<sub>D</sub>): 1.3 W

# **Transconductance**

Let us use LTSpice to find the transfer characteristics of the MOSFET. To do this the following schematic is drawn:

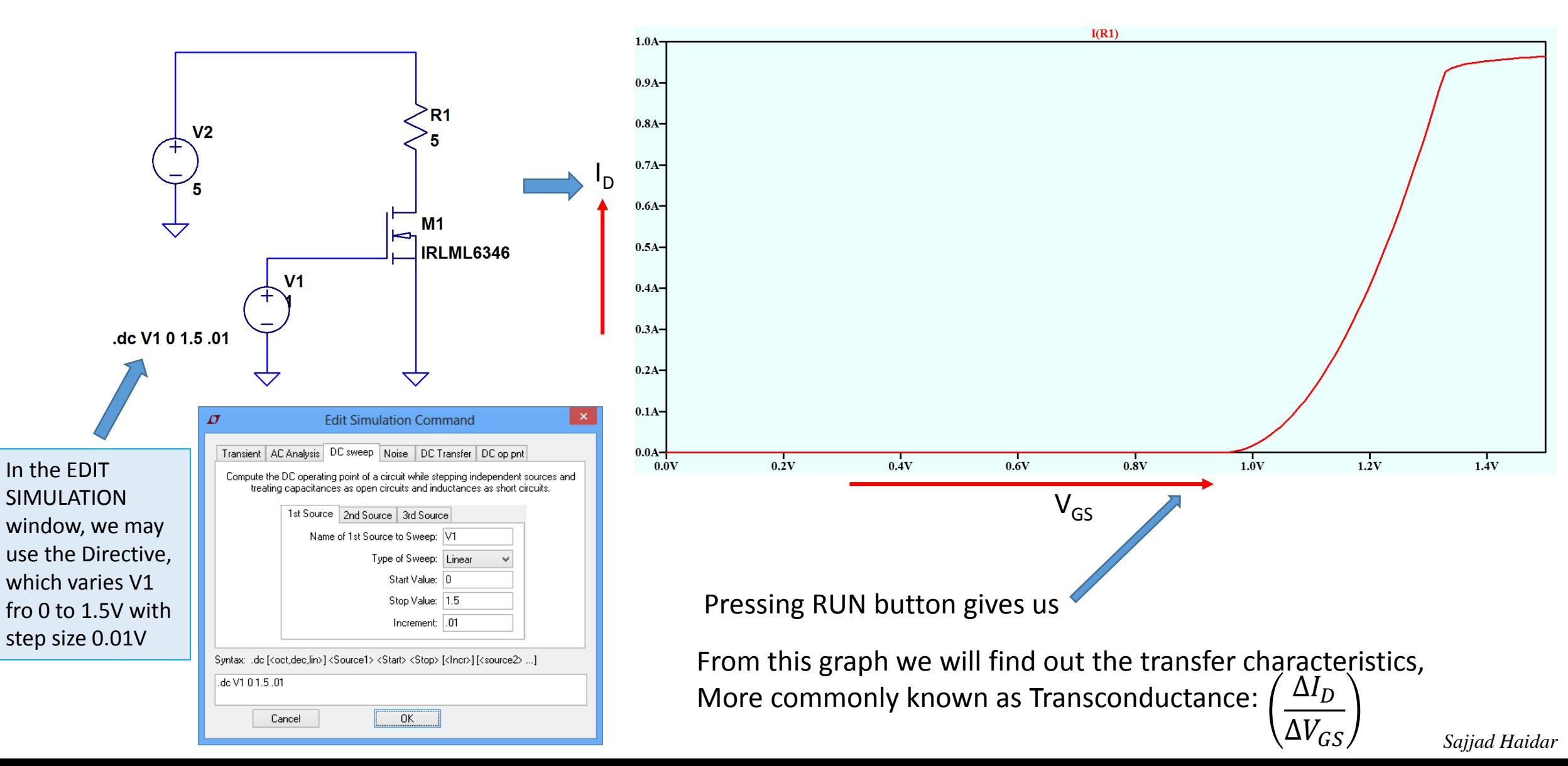

# **Transconductance**

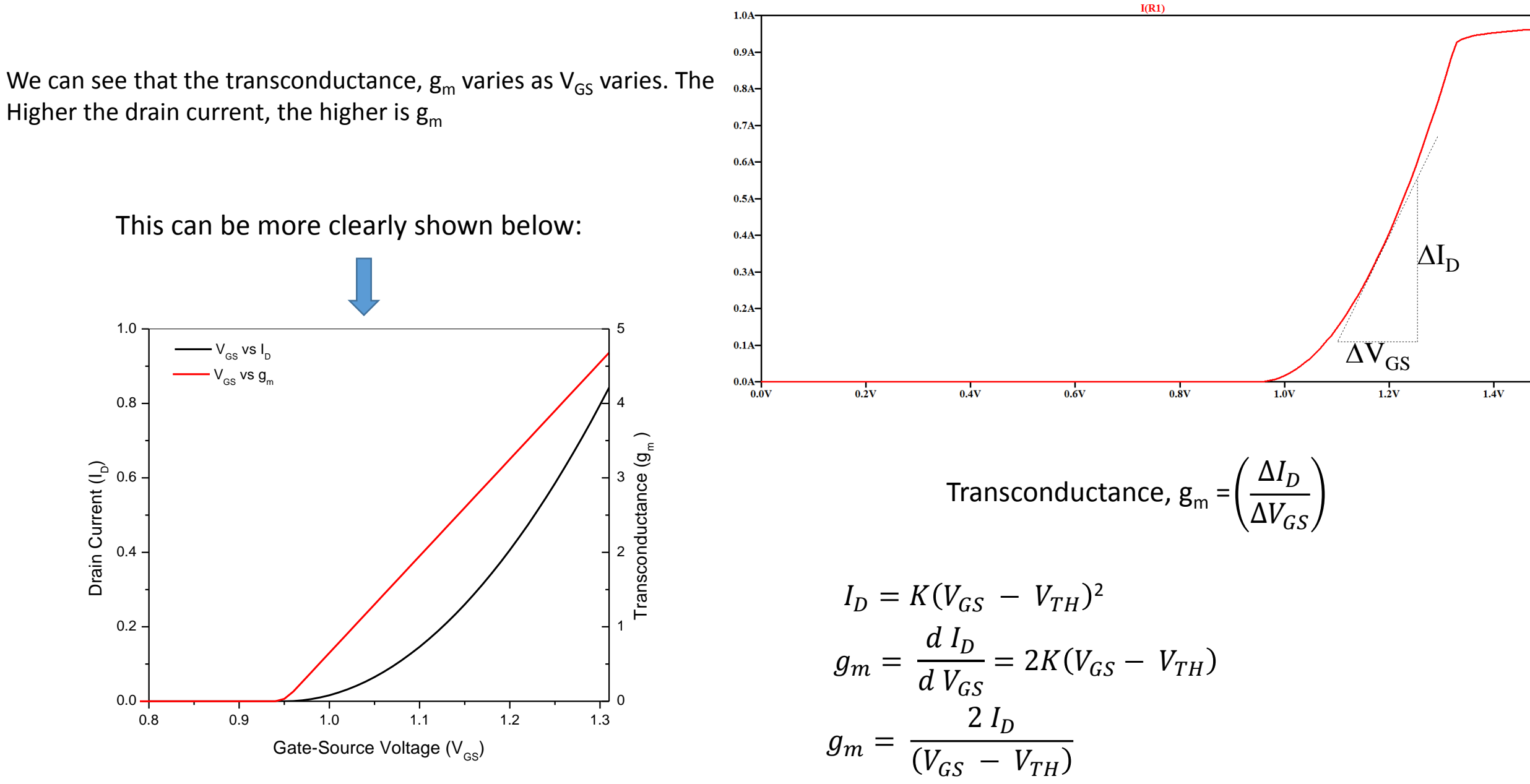

*Sajjad Haidar*

#### **MOSFET Amplifier Biasing**

**Key Considerations**:

1. Input impedance of MOSFET is very high, so R1 and R2 could be of high values  $($   $\sim$  100K) 2. R3 should be chosen considering the current and power handling capability of the MOSFET

Let us consider, we are using 5V supply voltage (V1). We are going to use this circuit diagram. First we have to choose the Value of R3. Let us consider  $V_D = 2.5$  V, to get the maximum output swing. So, voltage drop across  $R3 = V1-2.5 V = 2.5V$ . Current Id should be less than that can be handled by the MOSFET. Let us consider the value of R3=100 Ohm. So Id =  $2.5/100$  A =  $0.025$  A =  $25$  mA. Source current Is is equal to the drain current (25mA). For R4, less value will give us higher gain, at the expense of higher instability. Let us take this value,  $R4 =$ 20 Ohm. For Is =  $25 \text{ mA}$ , voltage drop (Vs) at R4 =  $25 \text{ mA} \times 20 = 0.5 \text{ V}$ . As MOSFET Gate acts like a capacitor, steady state gate current is zero, we can take the values of R2 and R1 several kilo Ohms, or hundreds of kilo Ohms. R1 and R2 are to be used as a voltage divider, with  $Vg$  to be equal to  $Vs +Vth$ . From the previous transconductance curve, we found Vth  $\sim 1V$ . So,  $Vg = 1+0.5 V = 1.5 V$ . If we take, R2  $=100K$ , R1 becomes 42.85K, we may take 43K.

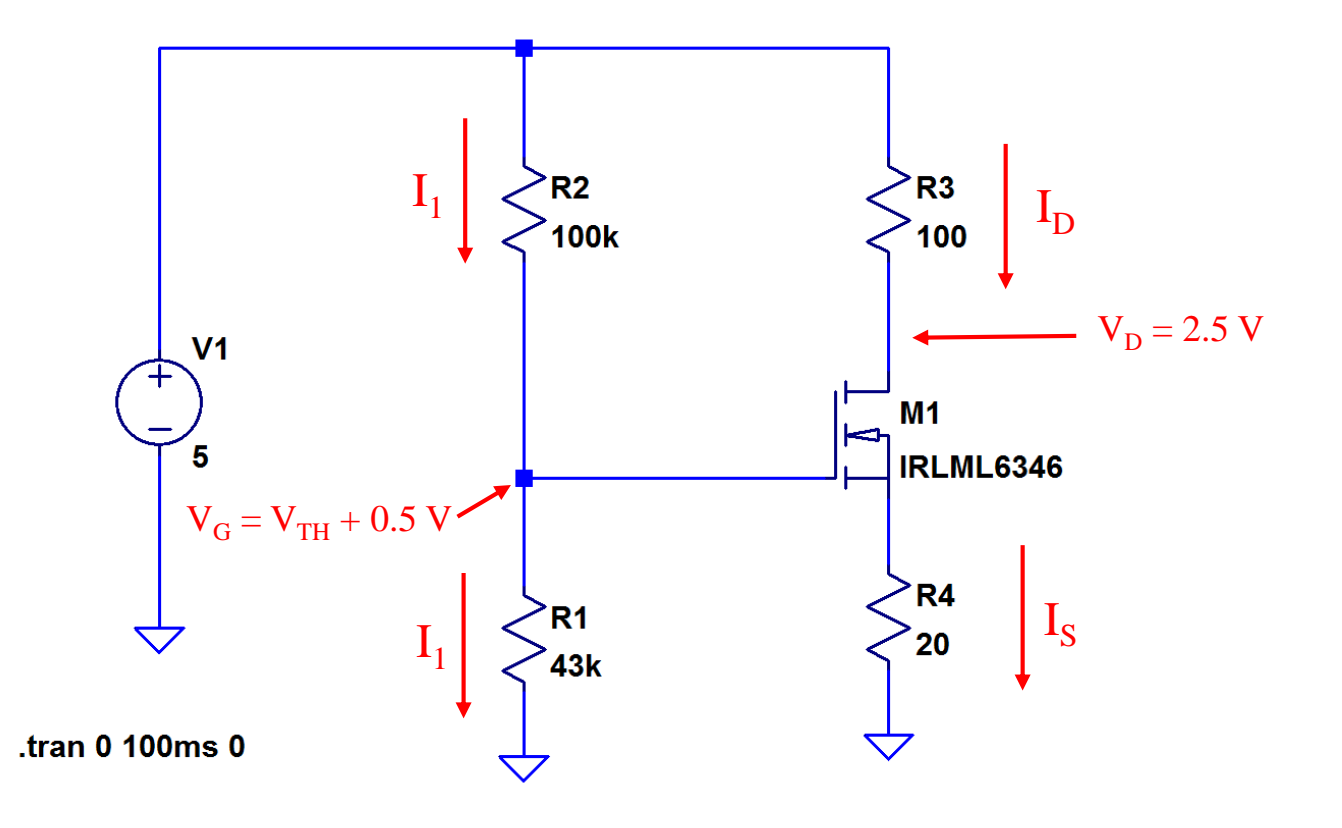

# **Simulated Results**

The simulated results are shown, these closely matches that have been calculated. Simulation also shows the steady state power dissipation:~50mW.

The result can also be shown graphically using load line as shown 50mA  $I_D$ .....................  $V_D$ 5V

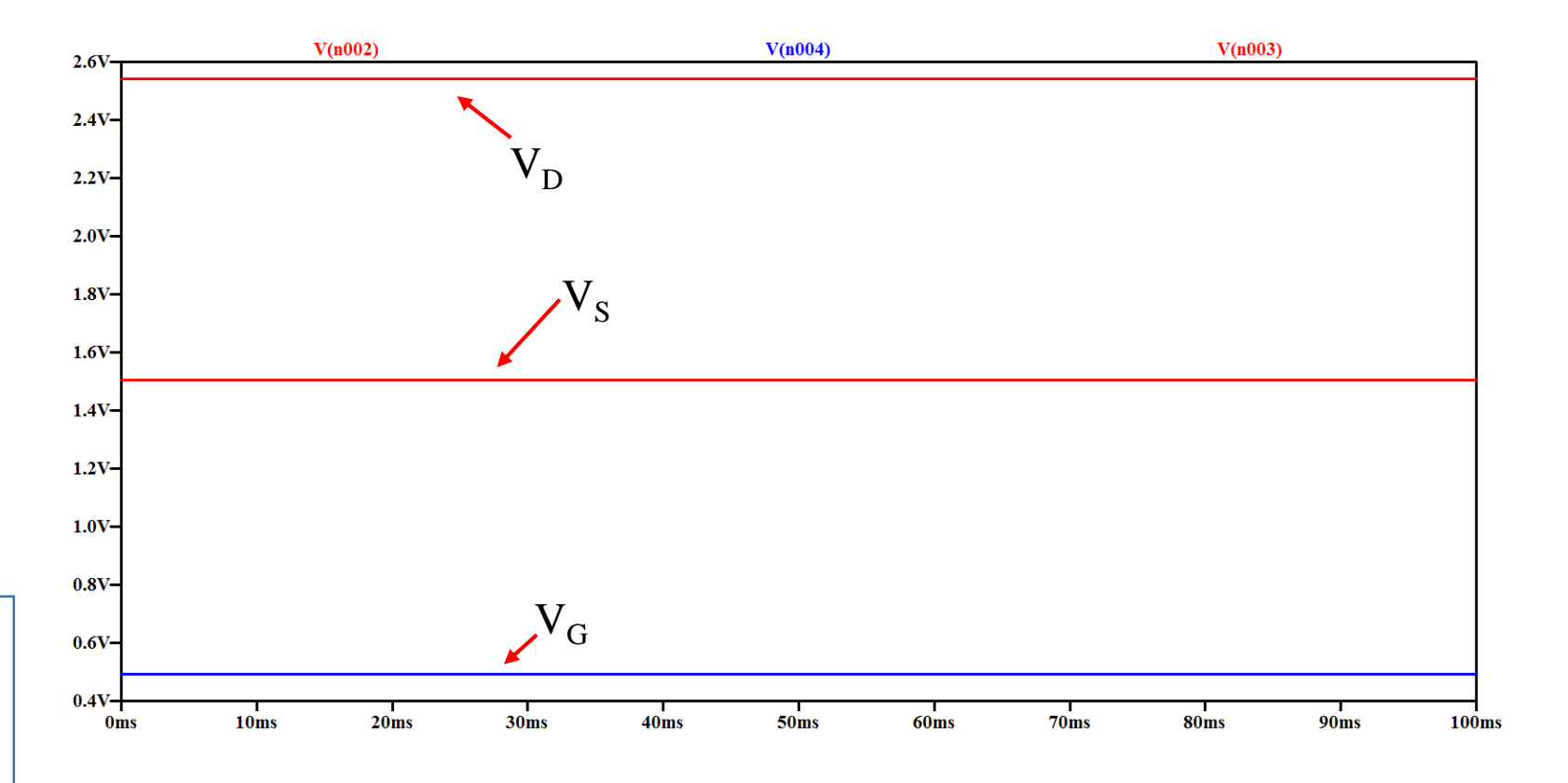

### **Amplifier: Input Coupling**

After the biasing is done, then comes the matter of coupling AC signal to the amplifier and coupling a load at the output. For this we need two capacitors, one coupling signal to the Gate of the MOSFET, and the other at the Drain coupling the load as shown in the circuit. Let us first consider that the input signal is of low frequency like audio frequency  $(20 Hz - 20 kHz)$ ; for this range the MOSFET Gate capacitance won't affect. The input coupling circuit will look like:

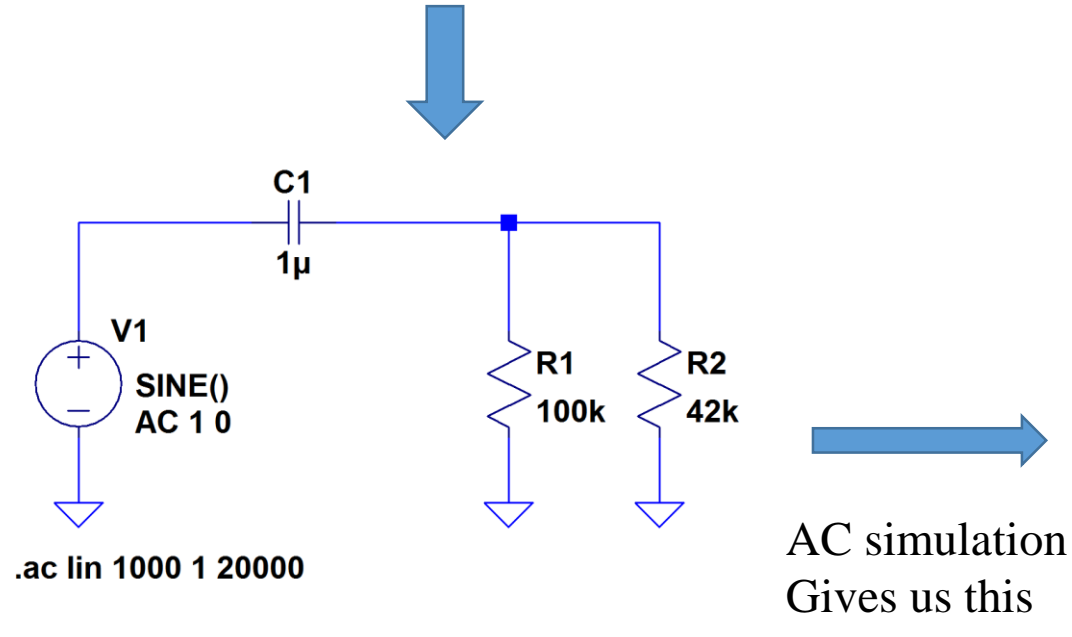

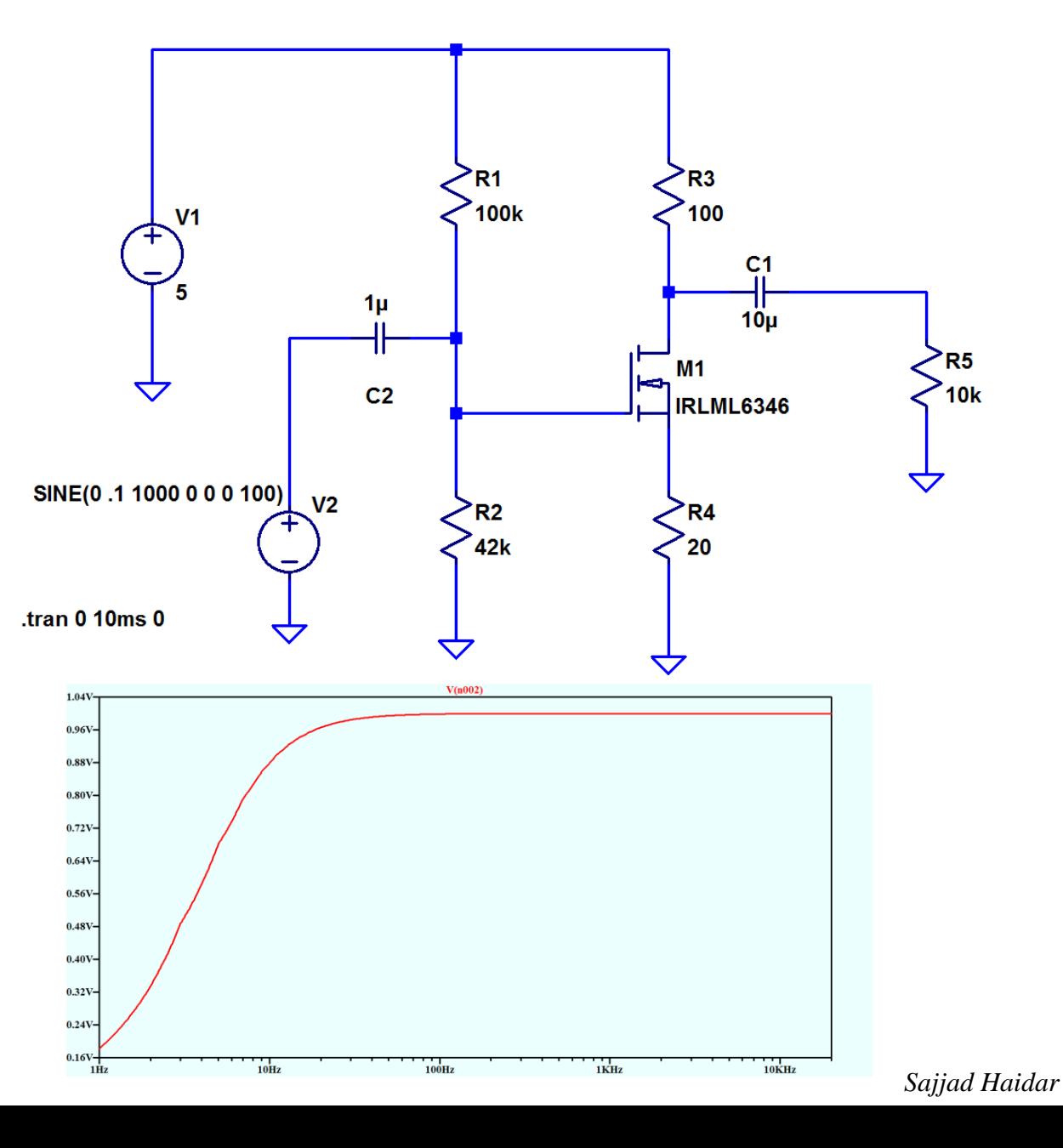

## **Amplifier: Output Coupling**

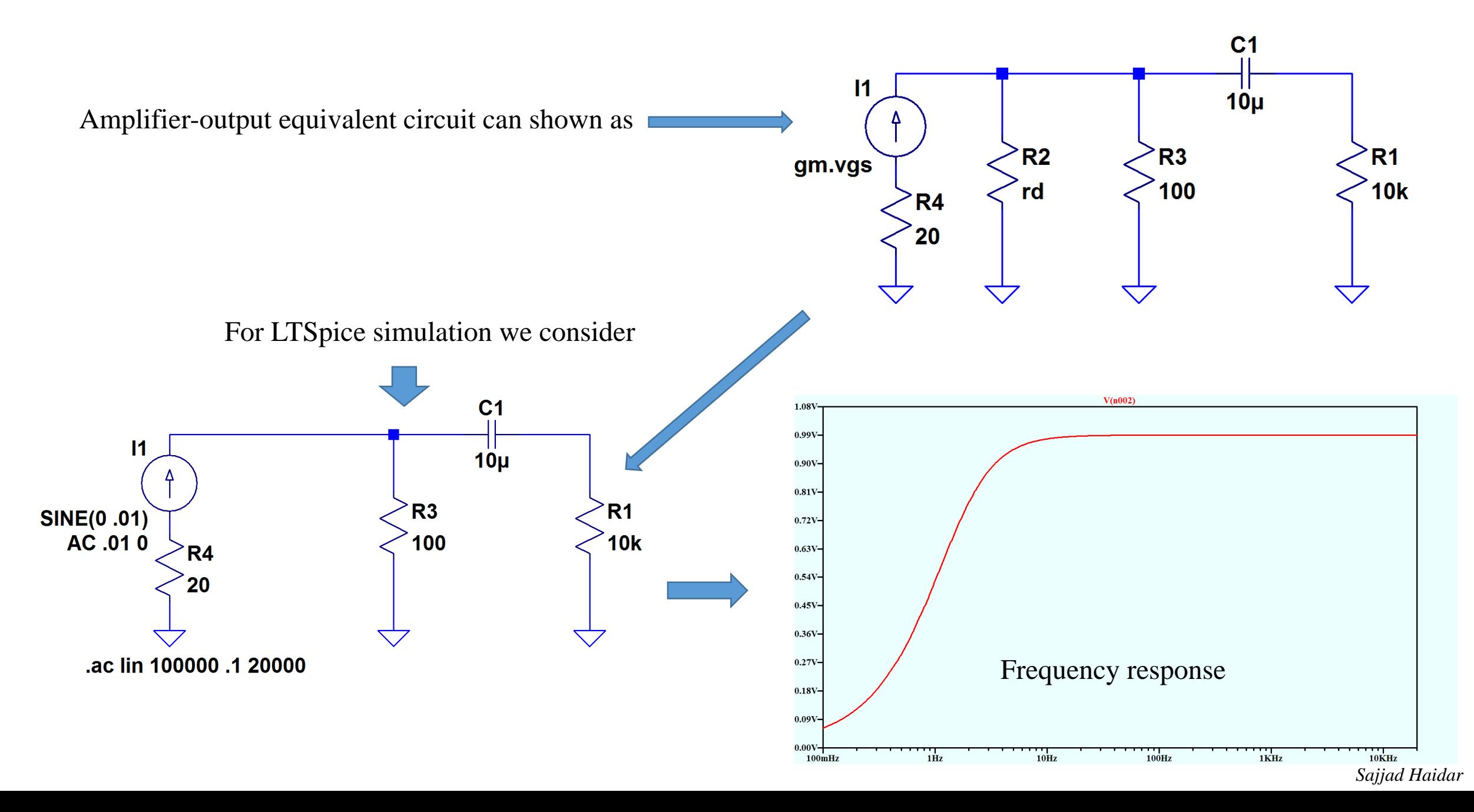

### **Amplifier - Gain**

Small signal equivalent circuit is shown here

*(vo is the output and v<sup>i</sup> is the input voltage )*

 $V_o = g_m \cdot v_{gs} \cdot R_L$ 

Where,  $R_L = R3$  ]] $R1$ 

 $V_i = v_{gs} + g_{m.} v_{gs}. R_4$ 

$$
\text{Voltage gain } A_v
$$
\n
$$
A_v = \frac{v_o}{v_i} = \frac{g_m v_{gs} R_L}{v_{gs} (1 + g_m R_4)} = \frac{g_m R_L}{1 + g_m R_4}
$$

We can find out the value of  $g<sub>m</sub>$  at the biasing point (25 mA) Using the transconductance curve

$$
g_m = \Delta I_D / \Delta V_{GS} = 0.8 \, \text{A/V}
$$

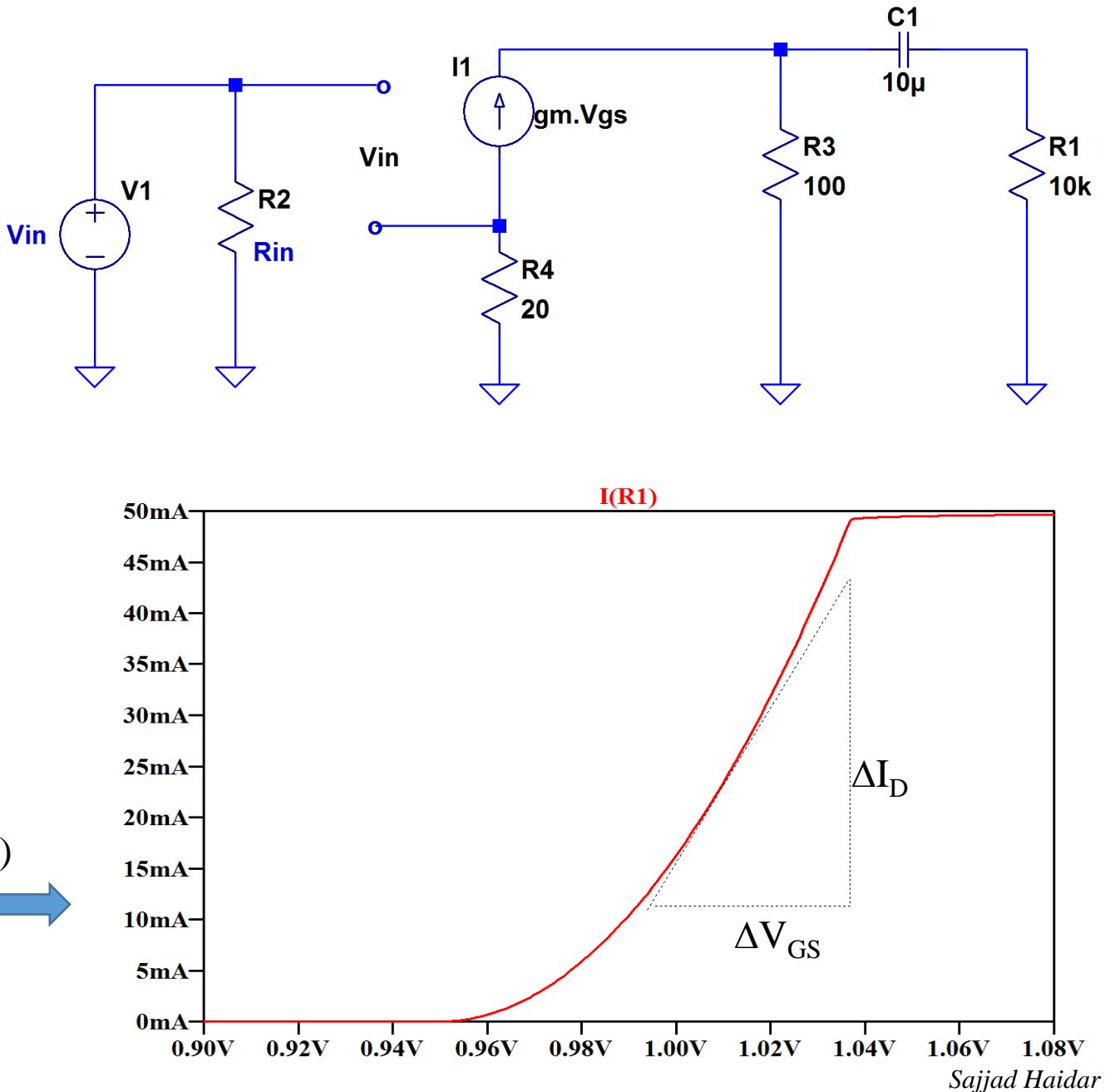

## **Amplifier - Gain**

$$
A_v = \frac{v_o}{v_i} = \frac{g_m R_L}{1 + g_m R_4}
$$

As the value of R1 is much higher than R3, We may consider  $RL \sim R3$ 

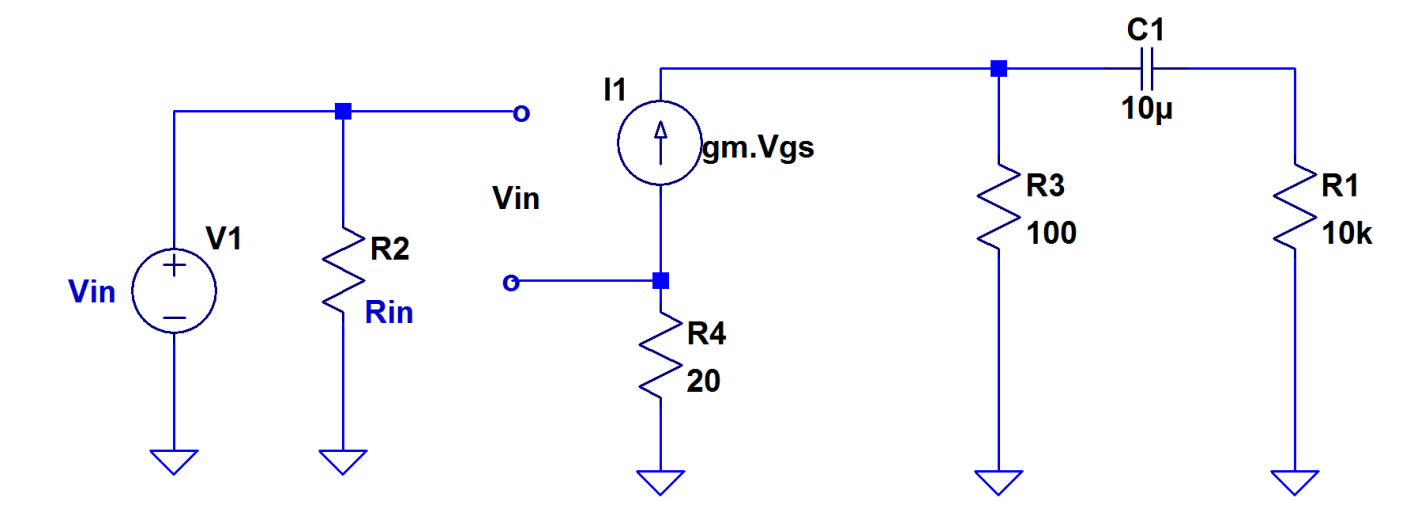

 $A_v = 0.8 \times 100 / (1 + 0.8 \times 20) = 4.7$ 

#### **Amplifier – Gain: Simulation Results**

Simulation was run with input peak voltage 0f 100 mV and frequency of 1kHz. Simulation results are shown below, input being red and output being blue lines.

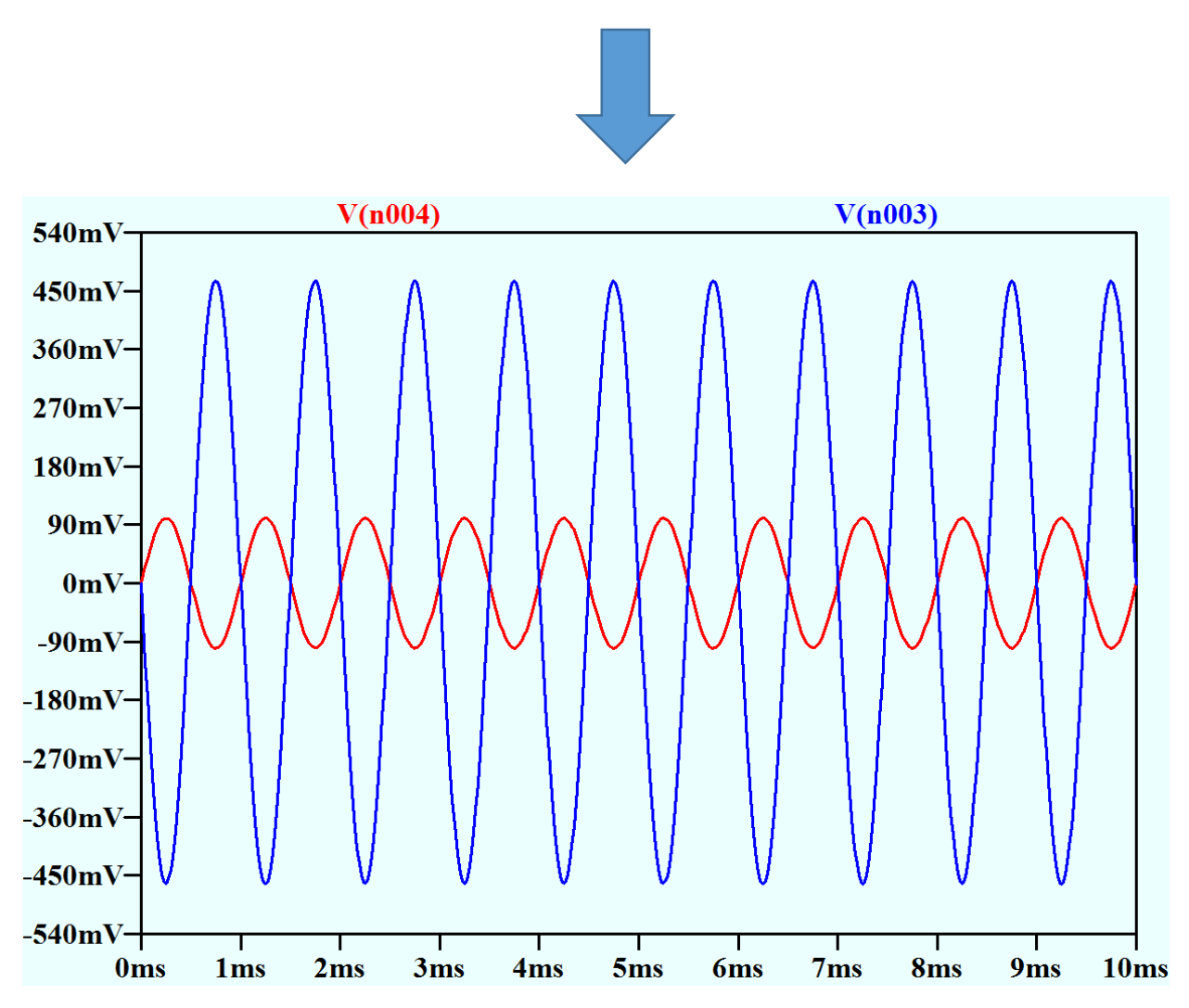

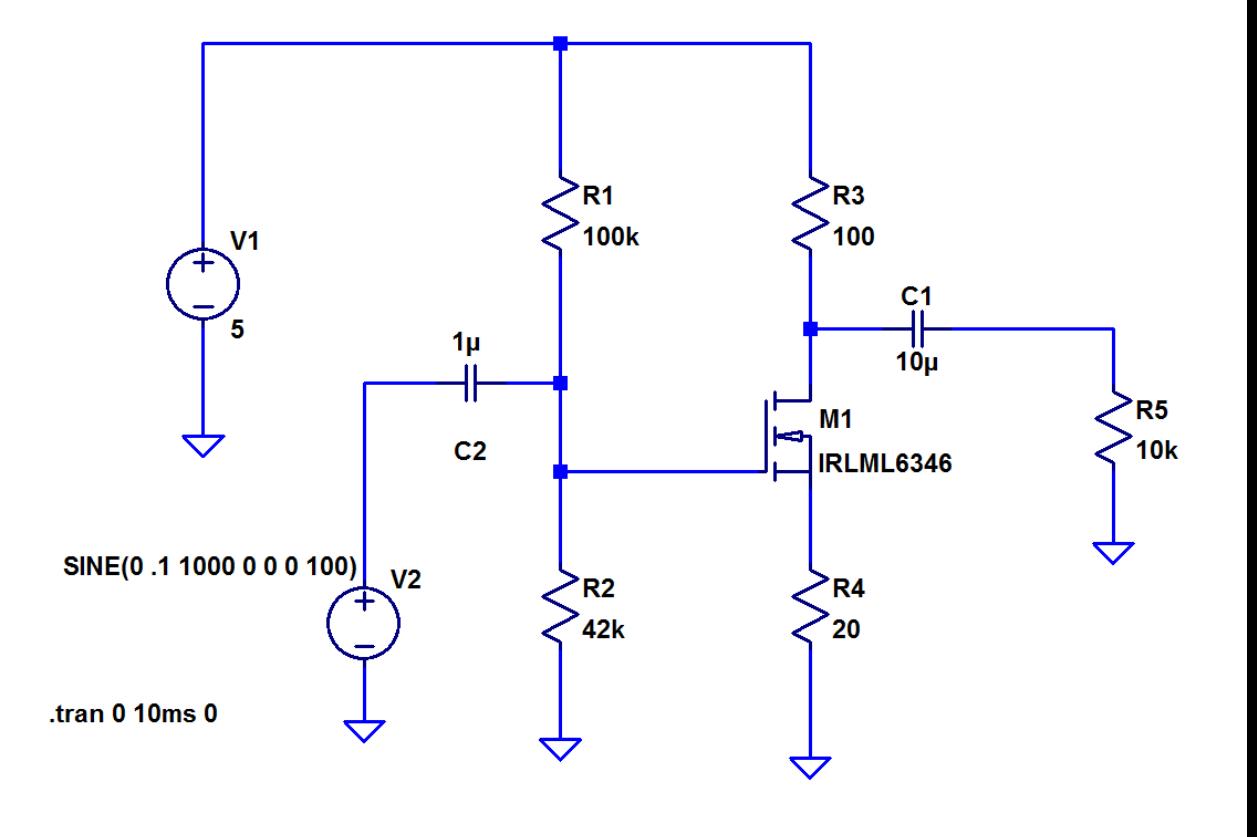

From these waveforms gain can be found:  $A_v = 472/102 = 4.63$ 

This is close to that of the calculated value

#### **Gain Enhancement Using Source Bypass Capacitor**

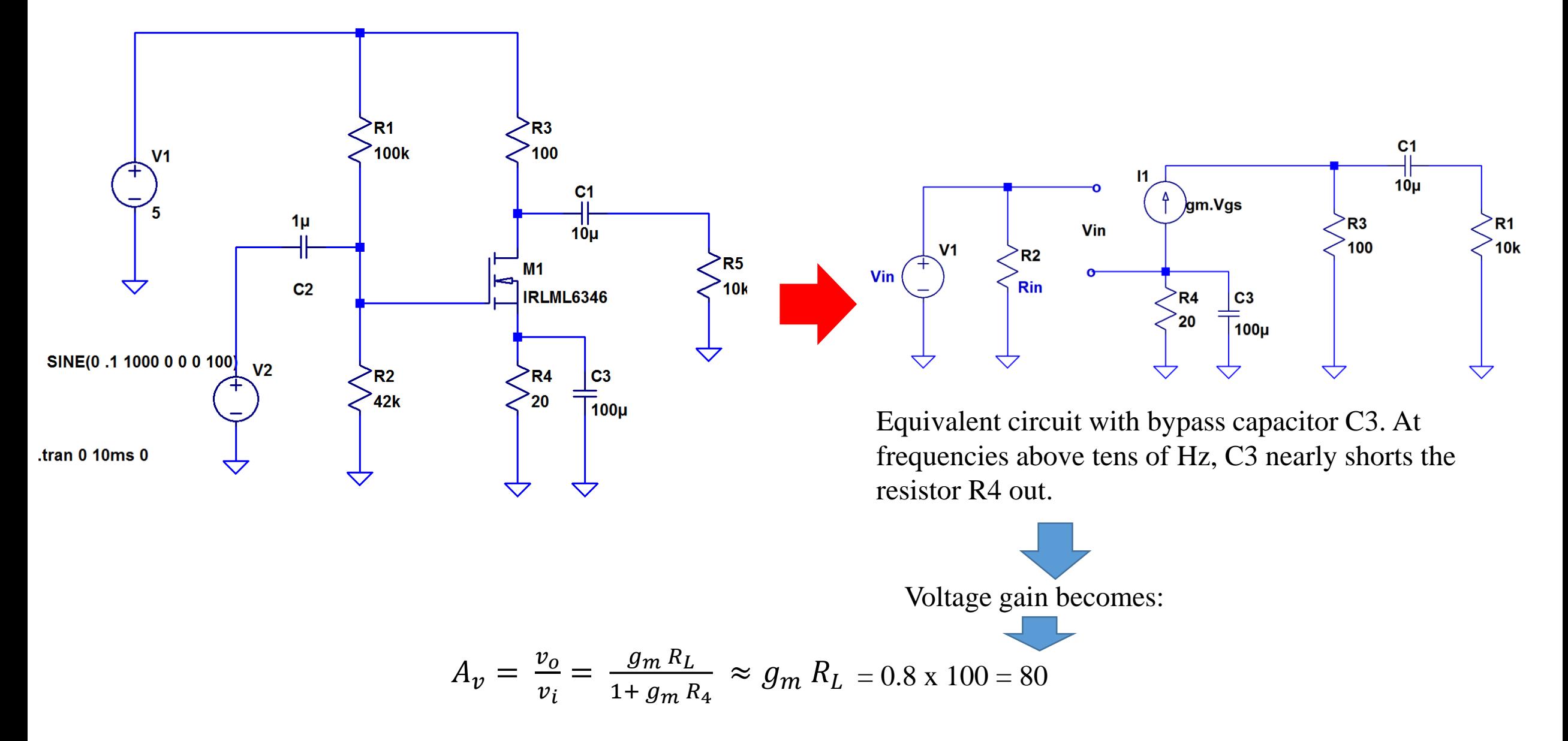

### **Simulation With Bypass Capacitor**

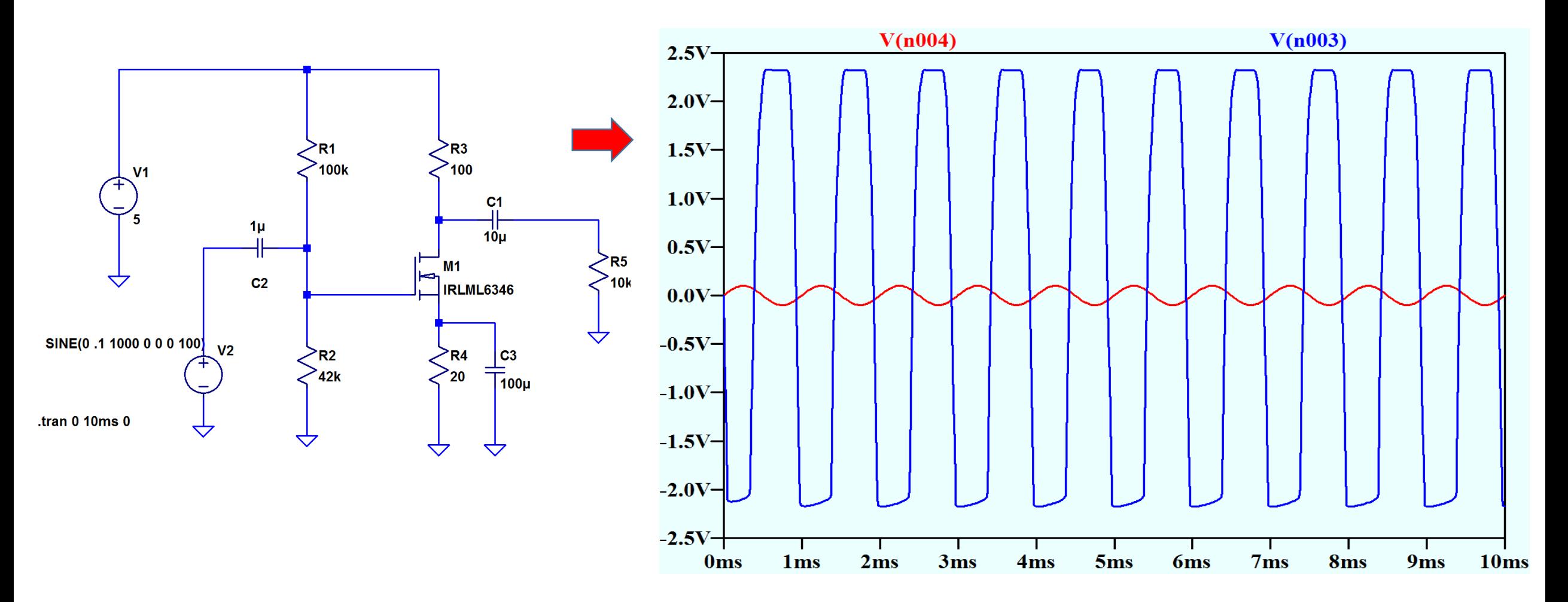

As the voltage gain becomes 80, with the same input signal level (0.1V), the output is clipped as shown above. To get distortion less waveform we have to decrease the input level from 0.1 V to lower level.

### **Simulation With Bypass Capacitor**

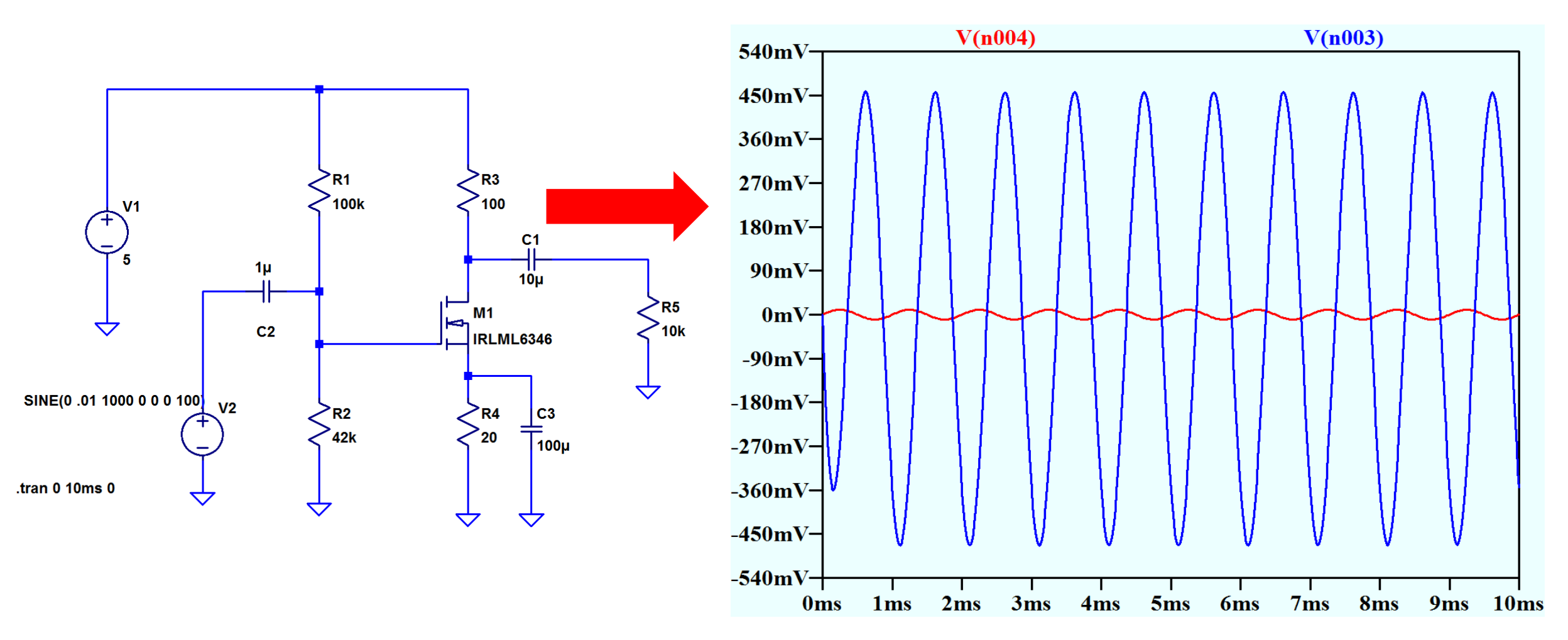

Decreasing the input level to 0.01 V(10 mV), gives a good looking waveform at the output with a gain of 46. This discrepancy between the calculated value and the simulated value can be explained. We took input frequency 1kHz, at this frequency still the capacitive reactances  $(1/\omega c)$  are not sufficiently gone down. At 5kHz, the gain will reach 75, which can be easily simulated.

#### **Simulation : Large Signal Input**

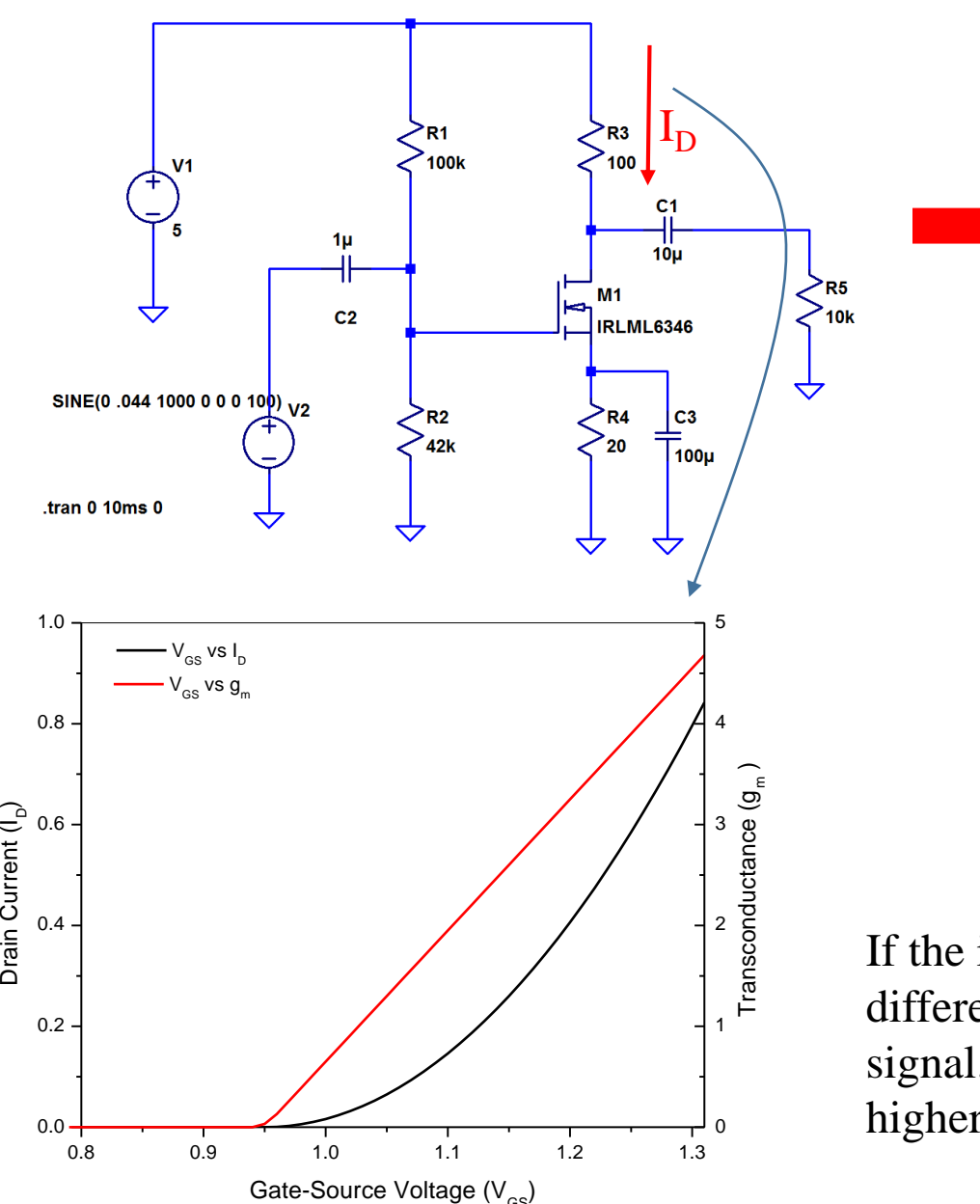

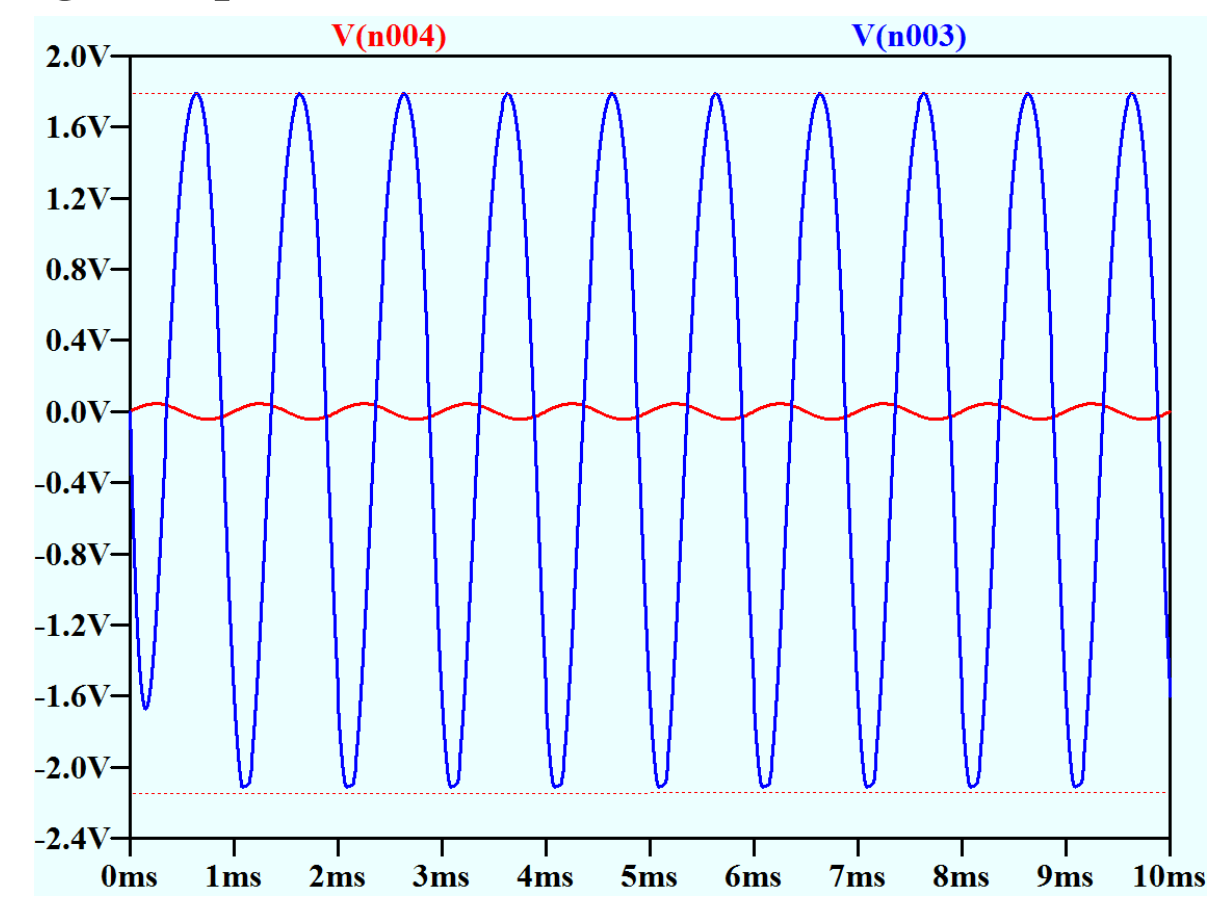

If the input signal level is increased from 10 mV to  $\sim$  45 mV, we get different amplification for positive and negative swing for the output signal. This is because at higher drain current transconductance goes higher